#### ДЕПАРТАМЕНТ ОБРАЗОВАНИЯ ГОРОДА МОСКВЫ

Государственное автономное образовательное учреждение дополнительного профессионального образования города Москвы «Московский центр технологической модернизации образования» (ГАОУ ДПО «ТемоЦентр»)

Утверждаю 30 B A Директор ГАОУ ДПО «ТемоЦентр» для<br>Фокумен М.В. Лебедева <u>bpaul 2019</u> г.

#### Дополнительная профессиональная программа

(повышение квалификации)

## «ЗD моделирование геометрических объектов в редакторе трёхмерной графики»

Направление: IT и средовые компетенции Уровень: продвинутый

> Автор(ы) программы: Е.И.Класс

Москва 2019 г.

### **Раздел 1. «Характеристика программы»**

#### **1.1. Цель реализации программы**

Цель: совершенствование профессиональных компетенций слушателей в области ЗD моделирования геометрических объектов в программе 3ds Max.

# **Совершенствуемые компетенции по направлению подготовки Педагогическое образование**

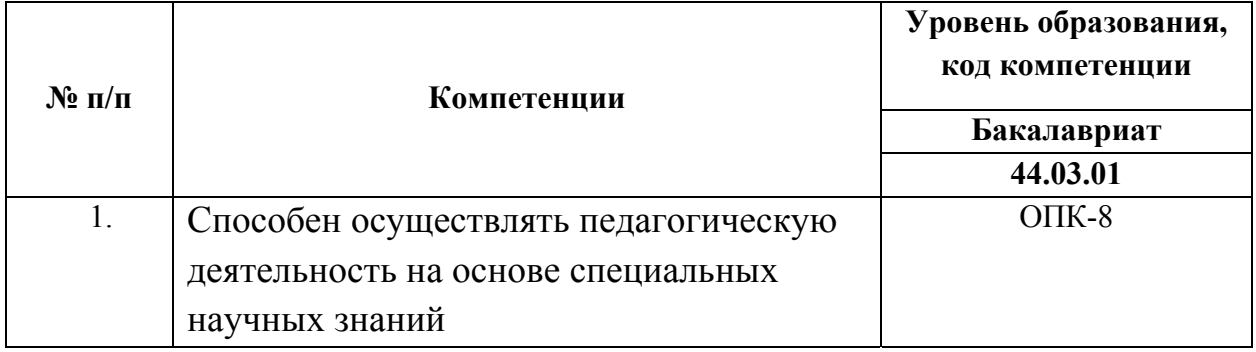

Содержание программы ориентировано на профессиональный стандарт «Педагог (педагогическая деятельность в дошкольном, начальном общем, основном общем, среднем общем образовании) (воспитатель, учитель)», утвержденный приказом Министерства труда и социальной защиты Российской Федерации от «18» октября 2013 г. № 544н

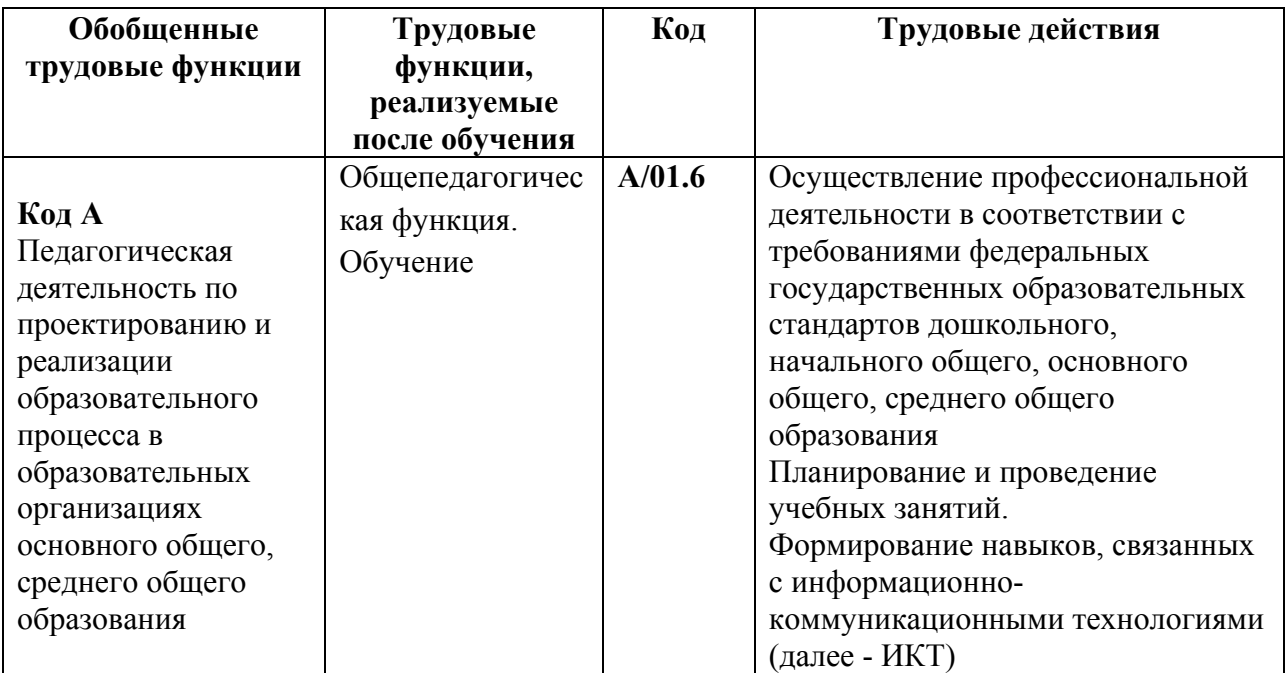

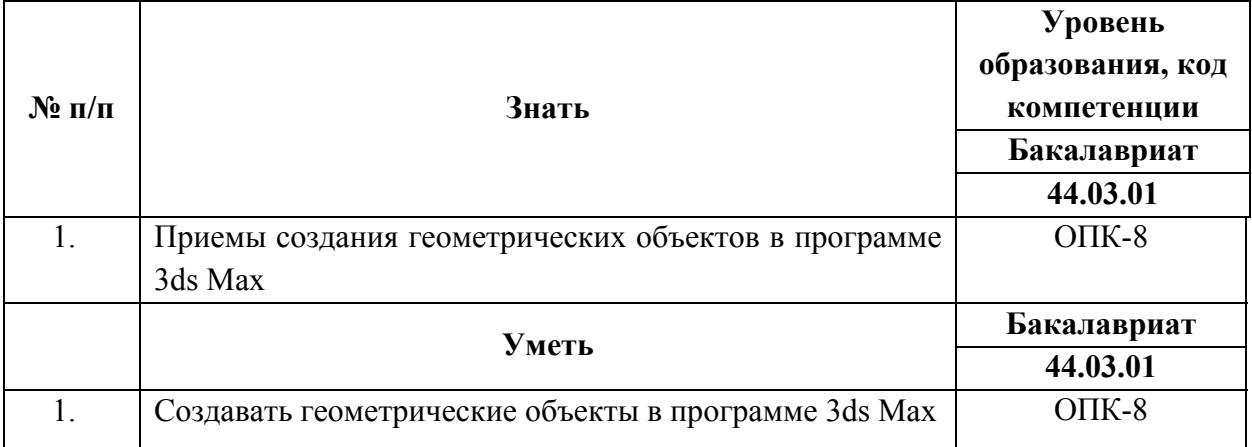

### **1.2.Планируемые результаты обучения**

**Категория обучающихся:** уровень образования: высшее или получающие высшее, область профессиональной деятельности: среднее общее и основное общее, дополнительное, специальное (коррекционное), среднее профессиональное.

#### **Форма обучения:** очная.

**Режим занятий, срок освоения программы:** 4 часа одно занятие, трудоемкость: 36 академических часов. Календарный учебный график составляется на каждую группу индивидуально.

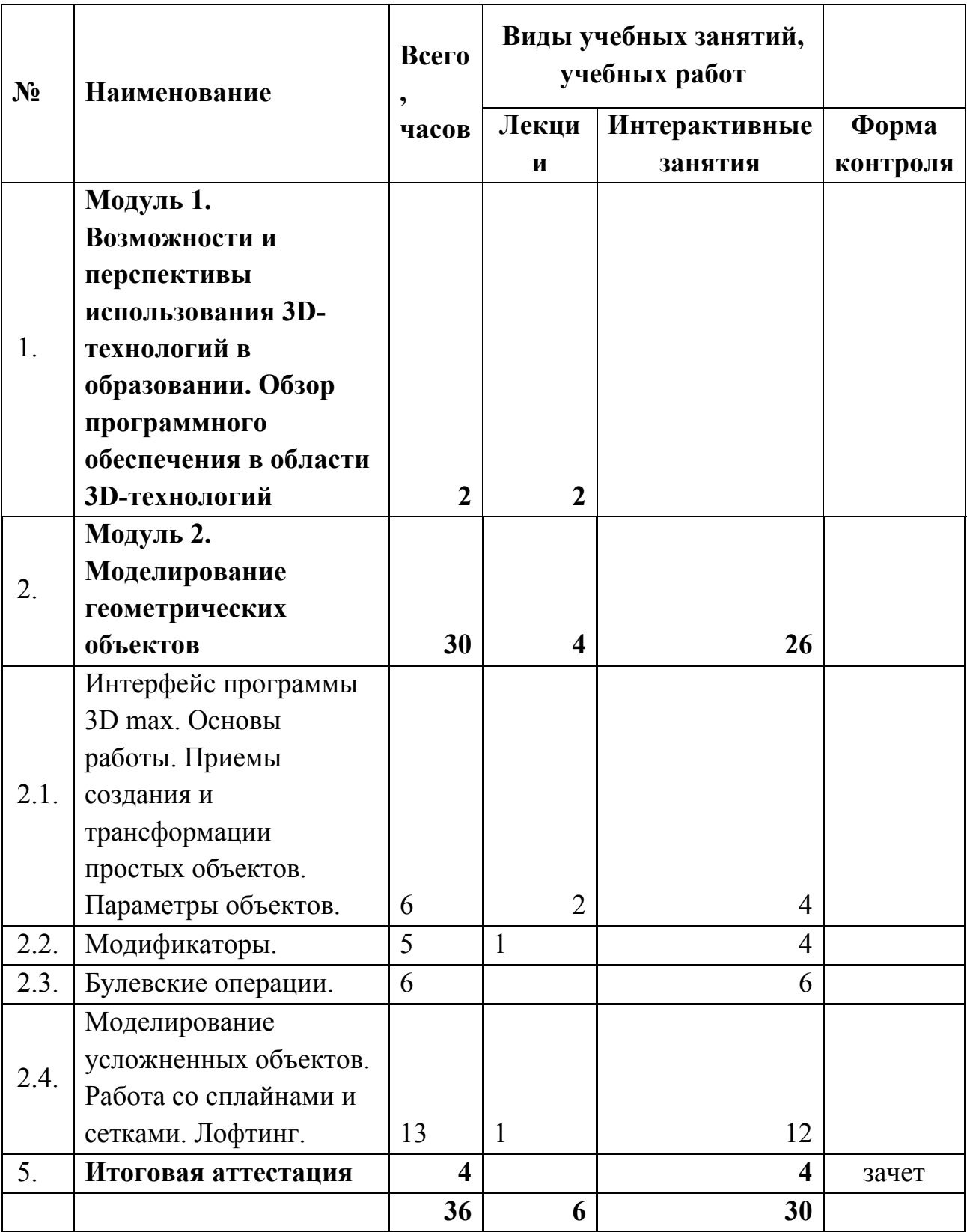

## **Раздел 2. «Содержание программы» 2.1. Учебно-тематический план**

# **1.2. Учебная программа**

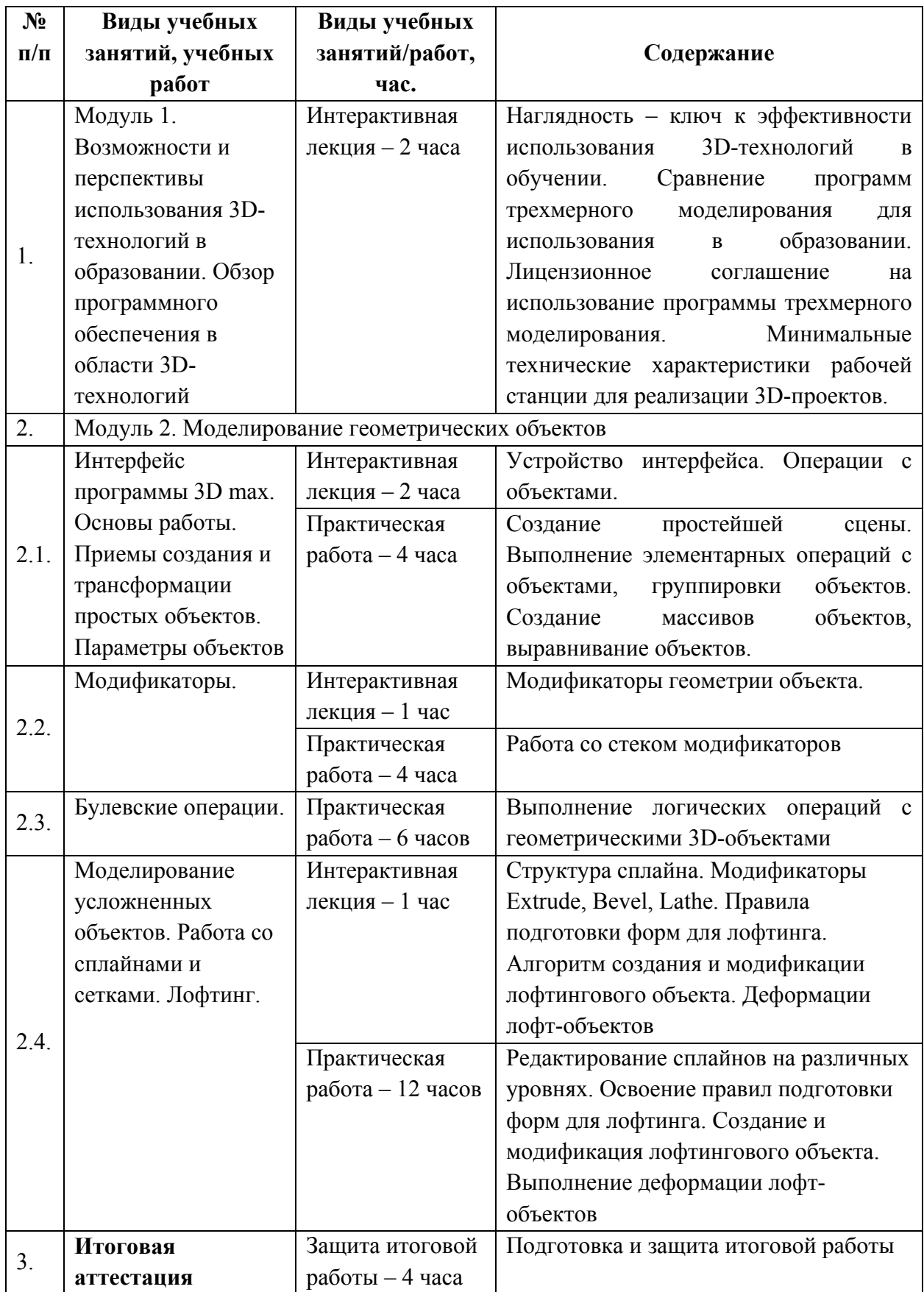

#### **Раздел 3. «Формы аттестации и оценочные материалы»**

Итоговая аттестация в форме – зачета.

**Название:** Геометрические 3D-объекты

**Содержание**: слушатели моделируют и представляют созданный самостоятельно детализированный геометрический 3D-объект из реальной жизни (ноутбук, ручка, ваза и т.п.) или трехмерную сцену (рабочее место ученика, учителя, учебный кабинет, натюрморт и т.п.) (на выбор слушателя).

#### **Критерии оценивания**

- 1. Разнообразие предъявляемых 3d- объектов, выполненных разными способами (сплайн, лофтинг…);
- 2. Использованы изученные инструменты;
- 3. Геометрические 3D-объекта детализированы (если выбран первый вариант итогового проекта);
- 4. Трехмерная сцена с 3D-объектами без сильной детализации, но соответствующие реалиям (если выбран второй вариант итогового проекта).

**Оценивание**: зачет/ не зачет.

### **Раздел 4. «Организационно-педагогические условия реализации программы»**

4.1. Учебно-методическое обеспечение и информационное обеспечение программы

Литература:

- 1. Аббасов И.Б. Основы трехмерного моделирования в графической системе 3ds Max 2018:учебное пособие. – М.:ДМК Пресс,2017. - 186с.
- 2. Горелик А. Самоучитель 3ds Max 2016 БХВ-Петербург 2018, 528 с.
- 3. Горелик А. Самоучитель 3ds Max 2018 БХВ-Петербург 2018, 544 с.
- 4. Миловская О. 3ds Max 2018 и2019. Дизайн интерьеров и архитектуры СПб.: Питер, 2019, 416 с.
- 5. Миловская О. 3ds Max 2018. Дизайн интерьеров и архитектуры СПб.: Питер, 2018, 400 с.
- 6. Сыркин Ю.И. Ураткое учебное пособие по курсу 3ds Max. СПб.: Международная школа дизайна,2016. ]Электронный ресурс]. Режим доступа: http://presspull.ru/max/maxbook/book3dsmax-2016.pdf (дата обращения: 30.01.2019)
- 7. Тимофеев С. 3ds Max 2014 БХВ-Петербург 2014, 512 с.

Электронные ресурсы:

- 1. 2d-3d.ru [Электронный ресурс]: Справочный портал 3d графики Режим доступа: http://www.2d-3d.ru/ (дата обращения: 31.01.2019)
- 2. 3domen [Электронный ресурс]: обзоры и уроки по компьютерной графике Режим доступа: http://3domen.com/ (дата обращения: 31.01.2019)
- 3. http://esate.ru/uroki/3d-max/ [Электронный ресурс]: уроки по изучению 3D Max Режим доступа: http://esate.ru/uroki/3d-max/ (дата обращения: 31.1.2019)
- 4. 3dmir.ru [Электронный ресурс]: 3DMir.ru Вся компьютерная графика

Режим доступа: http://www.3dmir.ru/ (дата обращения: 31.01.2019)

5. 3dcenter.ru [Электронный ресурс]: популярно о трехмерном Режим доступа: http://3dcenter.ru/ (дата обращения: 31.01.2019)

### **4.2. Материально-технические условия реализации программы**

Перечень необходимых технических средств обучения, используемых в учебном процессе для освоения дисциплины:

Рабочие места слушателей с компьютерами (ОС Windows XP/Vista/7/8

Рабочее место преподавателя (ОС Windows XP/Vista/7/8), проектор, интерактивная доска

Необходимое программное обеспечение:

Autodesk 3ds Max